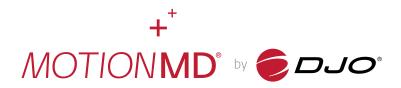

## Release Notes

This deployment may include new features, bug fixes, security enhancements, and data migration related issues. The below list contains all the items that will go to Production on 2.16.2022.

**[Business Enhancement]** Disable the Verify with VeriPro button on the Payment Method if no product has been added to the PA so an empty verification can't be run and add a hover tooltip letting users know they need to add a product to use VeriPro

[Business Enhancement] Add the Partial Check In filter to the Restock index pages

[Business Enhancement] Add the Restock Vendor name to Restock show page

[Business Enhancement] Update the Adjust Stock Count link to a button on the Update Stock Record modal [Business Enhancement] Update the Billing Doc PDF to show provider and patient signature on last page if the list of products pushes the prescription pages past one and ensure quantity ordered total is correct [Business Enhancement] Update the Billing Doc PDF to include a Notes header if the notes move onto a second page

[Business Enhancement] Update the Cancel link to a Cancel button when Users reverify a VeriPro request [Business Enhancement] Add a Success banner after resending Welcome Emails on User index page [Business Enhancement] Add a spinning wheel to Provider Batch Signature page after Sign Selected PAs is clicked

**[Business Enhancement]** Add a warning modal if Users click resubmit on a successful Restock transmission letting them know it could cause duplicate orders

[Operational Enhancement] Update the Mass Upload pages to Bootstrap4

[Operational Enhancement] For VeriPro, default gender Unknown to F when sending a verification

[Operational Enhancement] Remove the first 3 letter search criteria on User search in SM

**[Reports]** On the PO History report, show the Warehouse name the restock is coming from in the Vendor column so it's clear the restock is from a Warehouse location

[Future Functionality] MotionMD should receive and attach the estimation PDF from PAM

[Future Functionality] Add the ability to use ScIT within the product section on a PA

[Bug Fix] Addresses are not capitalizing after saving an edited Drop Ship address

[Bug Fix] On the User index page, advancing to page 2 after mass resending Welcome Emails is causing an error

[**Bug Fix**] VeriPro payerable\_id & payerable\_type isn't being populated on all historical eligibility requests [**Bug Fix**] Populated PAM collection script on Direct Billers isn't displaying the estimate disclaimer link [**Chore**] Update VP ANCHE reports to account for historical data and include eligibility request route [**Chore**] Update the redirect URL after successful SSO into Availity